## **FORMULAIRE PARAMETRES**

## Un nouveau bouton :

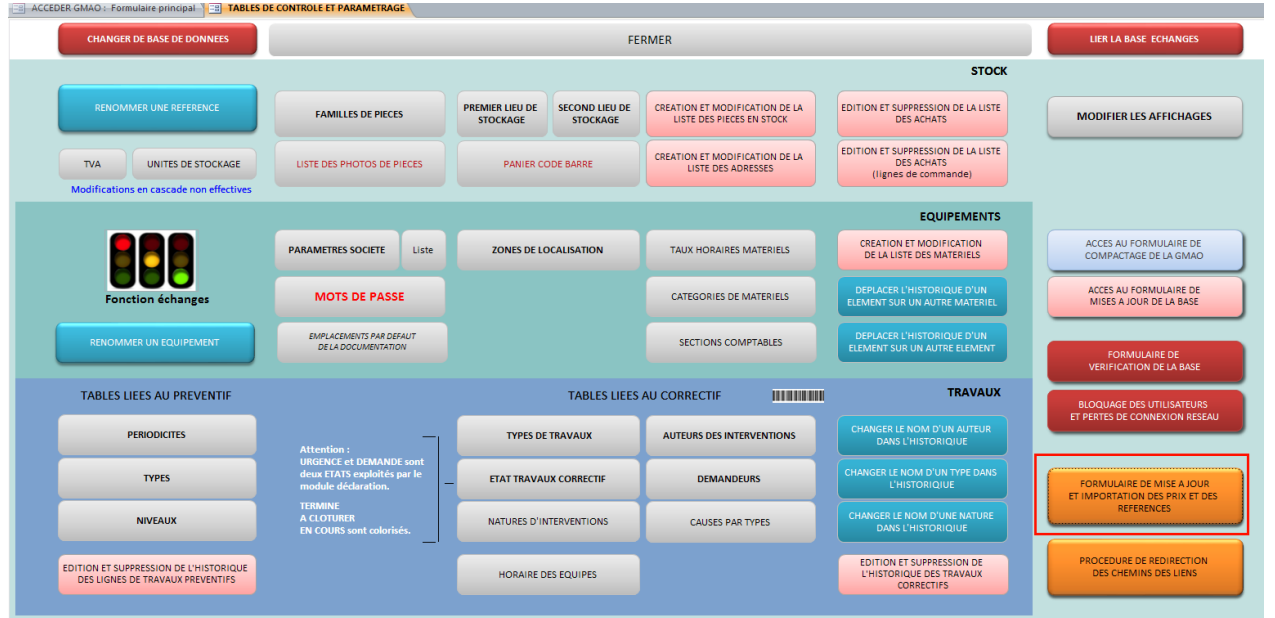

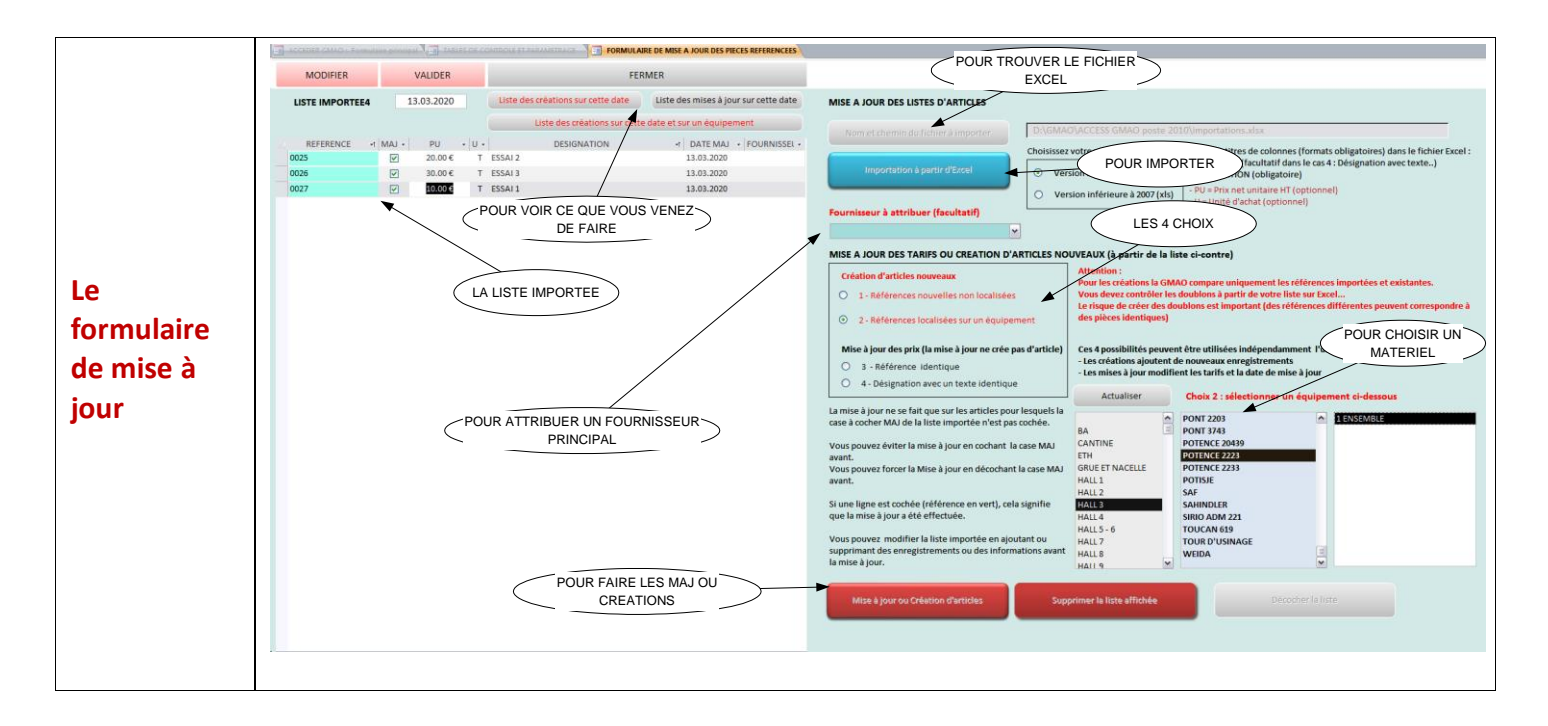

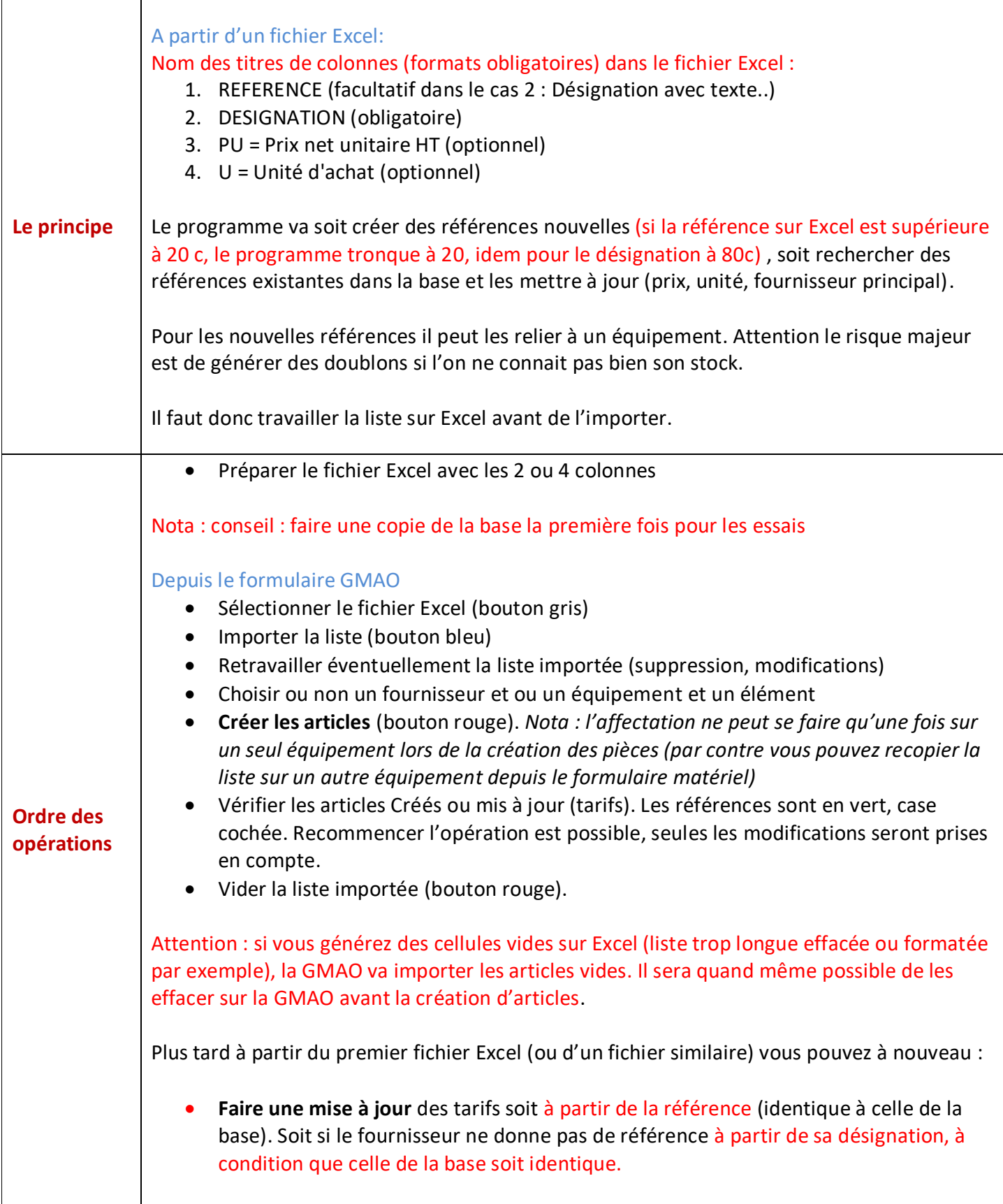